## **Inhaltsverzeichnis**

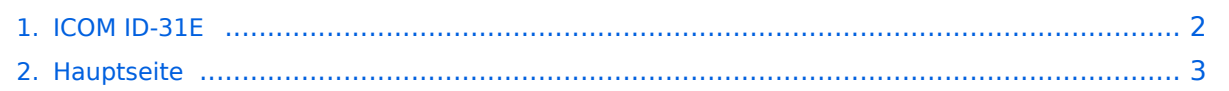

## <span id="page-1-0"></span>**ICOM ID-31E**

Das Inhaltsformat pdf wird vom Inhaltsmodell Wikitext nicht unterstützt.

Zurück zur Seite [Hauptseite.](#page-2-0)

## <span id="page-2-0"></span>**Quelltext der Seite Hauptseite**

Sie sind nicht berechtigt, die Seite zu bearbeiten. Gründe:

- Die Aktion, welche Sie beantragt haben, ist auf Benutzer beschränkt, welche einer der Gruppen ["Administratoren](https://wiki.oevsv.at/w/index.php?title=Project:Administratoren&action=view), [Sichter,](https://wiki.oevsv.at/w/index.php?title=Project:Sichter&action=view) [Prüfer"](https://wiki.oevsv.at/w/index.php?title=Project:Pr%C3%BCfer&action=view) angehören.
- Die Aktion, welche Sie beantragt haben, ist auf Benutzer beschränkt, welche der Gruppe "editor" angehören.
- Diese Seite wurde geschützt, um Bearbeitungen sowie andere Aktionen zu verhindern.

Sie können den Quelltext dieser Seite betrachten und kopieren.

 $[Katedorie:D-Star] == Das neue D-STAR 70cm Handfunkgerät ID-31E ==   
 for  $/> ==$  Tips rund um den ICOM$ ID-31E == [[Bild:ID-31E\_Wiki.jpg|right|107px|Bild vom ICOM ID-31E]] Der "ersten" ICOM ID-31E hatten eine sehr dumpfe Modolation. Einige OMs öffneten das Gerät und stachen in die Schutzfolie vor dem Mikrofon, ein kleines Loch.<br /> Davon ist abzuraten! Das Gerät verliert seine Garantie und ist danach natürlich nicht mehr wasserdicht - bei Regen und bei feuchter Aussprache.<br /> < br /> Die beste Lösung, um die Modulation zu verbessern bzw. heller zu machen ist ein Firmware Update.<br />
bic/>
ICOM Inc. hat schnell reagiert und bietet kostenlos die [http://www.icom.co.jp/world/support/download/firm/ID-31A\_E/release\_e1/index.html Software und Infos zum down loaden] an.<br />
b Aktuelle Version - Firmware Update Release E1 (CPU 1.02, DSP 1.03) -15. 12. 2011<br />> <br />> <br />
Das optinale OPC-2218LU Data Kabel (mit USB- Stecker) ist dazu erforderlich.<br />
/> Die Micro-SD-Card kann dafür nicht verwendet werden!<br /> <br /> /> Wer fragen zum Firmware Update hat, kann sich gerne bei OE1AOA melden.

Die folgende Vorlage wird auf dieser Seite verwendet:

[Vorlage:Box Note](https://wiki.oevsv.at/wiki/Vorlage:Box_Note) [\(Quelltext anzeigen\)](https://wiki.oevsv.at/w/index.php?title=Vorlage:Box_Note&action=edit) (schreibgeschützt)

Zurück zur Seite [Hauptseite.](#page-2-0)